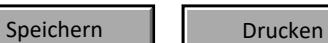

**Stimmbezirk:** .................................................................................................... **Blatt-Nr.:** ...............................

## **Beiblatt zur Feststellung der Anzahl der Wahlberechtigten im Stimmbezirk**

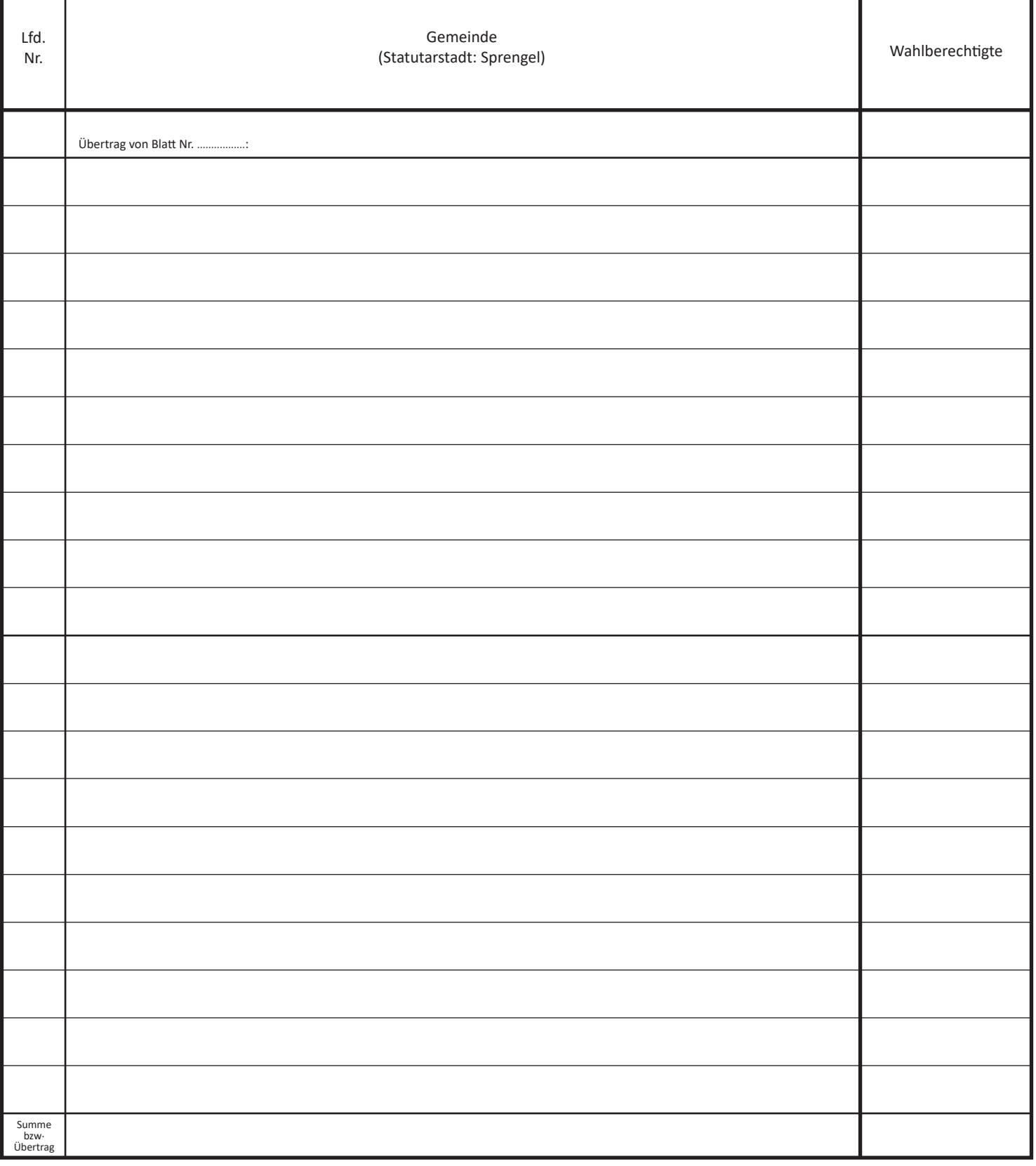